**King Saud University**

## **College of Applied Medical Sciences**

## **Biotechnology Department**

## **BMT221 Quiz (A)**

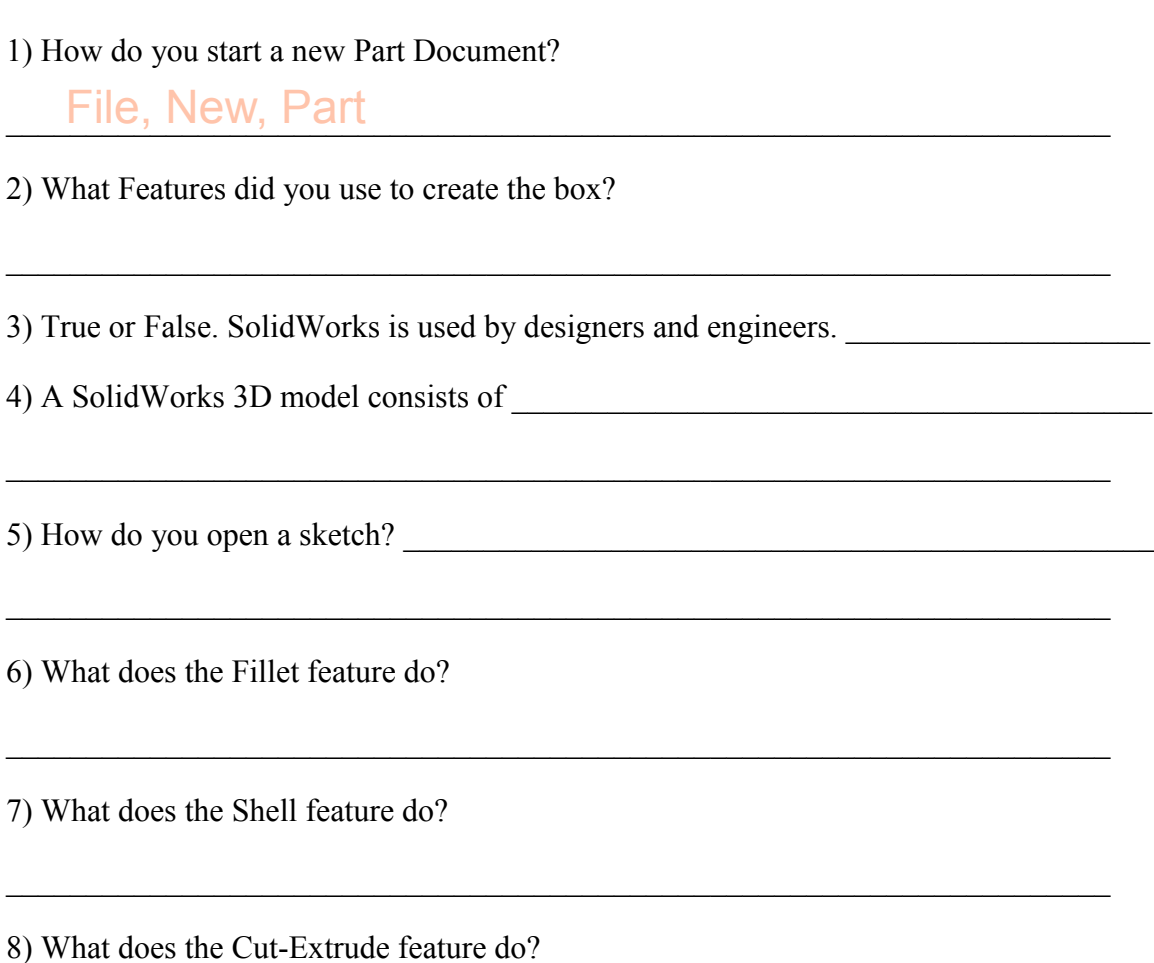

9) How do you change a dimension value?

10) What does the Cut-Extrude feature do?

 $\mathcal{L}_\text{max} = \mathcal{L}_\text{max} = \mathcal{$ 

 $\mathcal{L}_\text{max} = \mathcal{L}_\text{max} = \mathcal{$ 

 $\mathcal{L}_\text{max} = \mathcal{L}_\text{max} = \mathcal{$ 

 $\_$ 

**Student Name: Student ID#:**